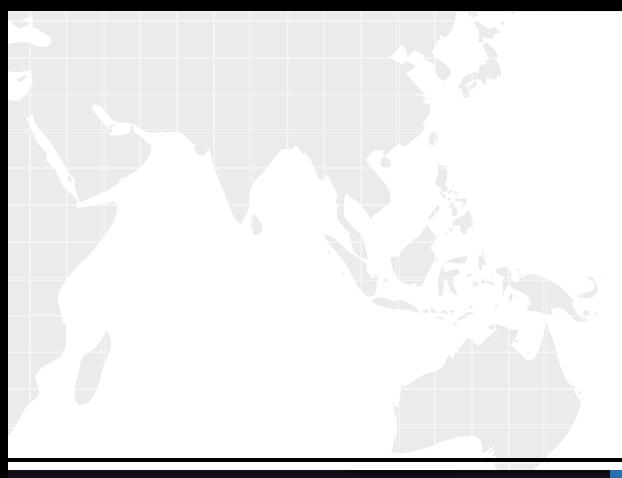

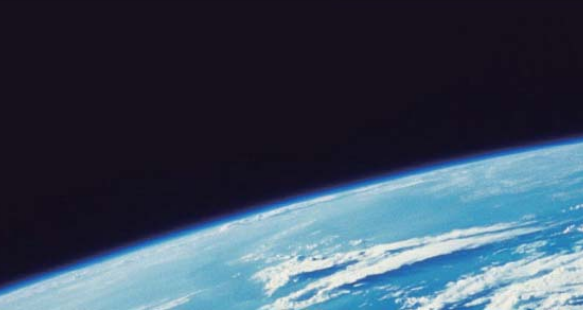

# **ITTEST QUESTION & ANSWER**

Guías de estudio precisos, Alta tasa de paso!

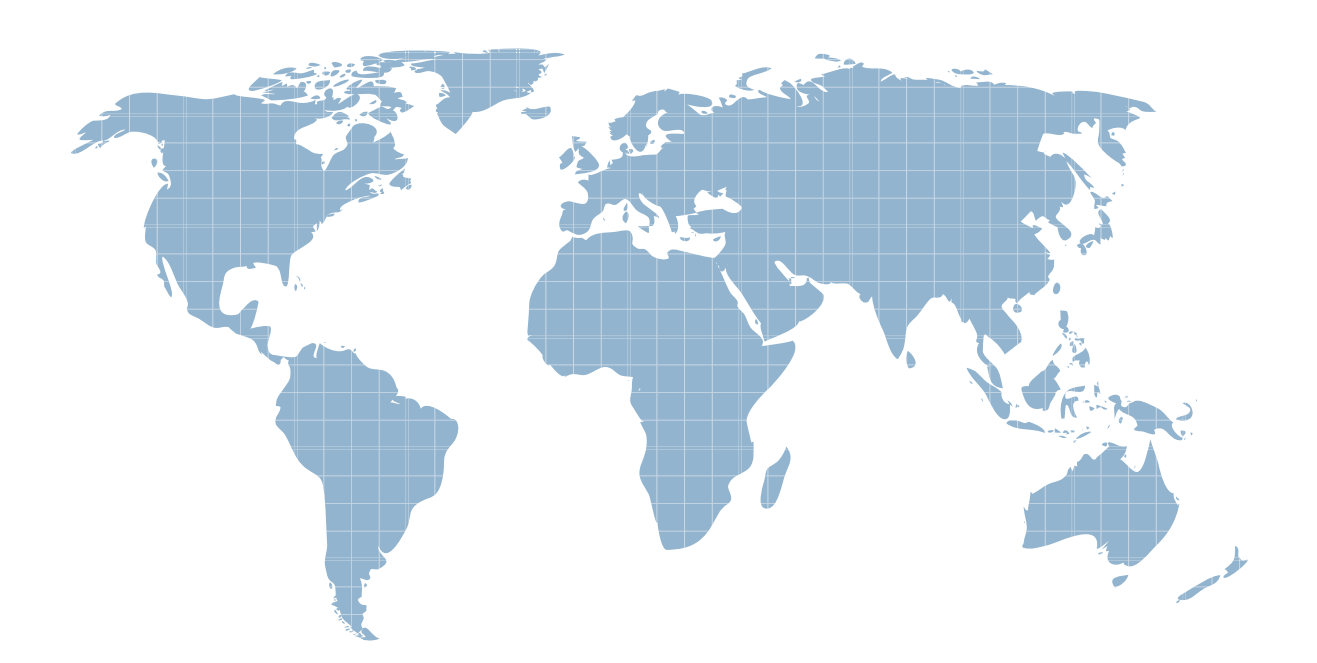

Ittest ofrece información actualizada de forma gratuita en un año!

http://www.ittest.es/

## **Exam** : **HP0-M57**

### **Title** : : HP Project and Portfolio Management Center 9.x **Software**

### **Version** : DEMO

- 1.During the proposal phase, which information is contained in a staffing profile?
- A. a list of names and projected utilizations for the given project
- B. a listing of all over-allocated or over-utilized resources within the company
- C. a list of positions and expected time requirements per position to complete the project
- D. a breakdown in FTE of all named resources assigned to this project

#### **Answer:** C

- 2.A portlet data column can be configured as which four types.?
- A. text, currency, number, and summary condition/exception
- B. varchar, text, array, and number
- C. summary condition/exception, float, hexadecimal, and currency
- D. currency, array, float, and hexadecimal

#### **Answer:** A

3.How are validations used? (Select two.)

- A. to determine the possible results that a workflow step can return
- B. to populate the static list with dynamic values
- C. to format the input value of fields, using custom pre-configured rules
- D. to determine the acceptable input values for user-defined fields
- E. to check the syntax validity of the SQL queries that are used to retrieve values for custom dashboard portlets

#### **Answer:** A,D

- 4.How can you retrieve information about your PPM licenses?
- A. Check files in the /log/licenses folder.
- B. Open the file license.conf with a text editor.
- C. Run the script kLicenseReader.sh.
- D. Call the HP pre-sales support.

#### **Answer:** C

5.What is a functionality of the Demand Management application in PPM?

- A. to deploy problem resolutions
- B. to create timesheets for employees
- C. to create new portfolio initiatives
- D. to manage projects

#### **Answer:** C

- 6.What does a "List" portlet type display?
- A. Data in rows and columns
- B. Multidimensional aggregations over tabular data
- C. Percentages of a whole
- D. Data in either vertical or horizontal bars

#### **Answer:** A

- 7.How can users update their own timesheets? (Select three.)
- A. by delegating other resources to their completion
- B. by adding notes or by releasing them
- C. by adding Work Packages to existing lines
- D. by adding/modifying timesheet lines
- E. by sending them out for pre-release approval
- F. by attaching reference entities

#### **Answer:** A,B,D,

8.Which command is used to remotely execute UNIX commands?

- A. migth be ksc\_local\_exec or ksc\_connect
- B. ksc\_replace
- C. ksc\_simple\_respond
- D. ksc\_exec

**Answer:** A

#### 9.How can you start the creation of a Package? (Select two.)

- A. from the Project Overview page
- B. by selecting the "Load time as Actual Work Package" on the Timesheet
- C. from the workbench
- D. by clicking the Create Work Package button on a Staffing Profile page
- E. by adding a new Reference to an existing Request

**Answer:** C,E

10.Which PPM module provides visibility and control across all projects that are aligned by Business Objectives?

- A. Project Management
- B. Portfolio Management
- C. Program Management
- D. Demand Management

**Answer:** C